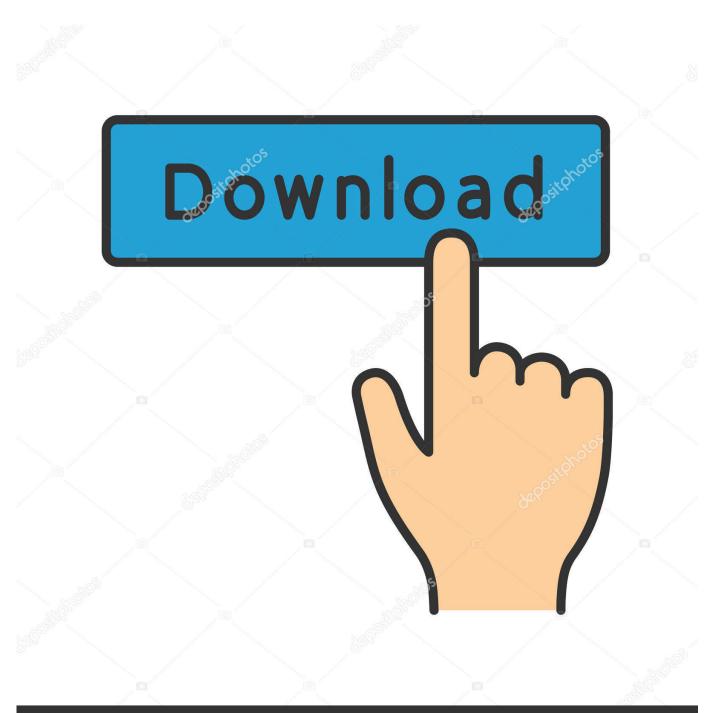

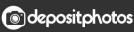

Image ID: 211427236 www.depositphotos.com

Tsstcorp Cddvdw Ts-1633c Firmware Update Download

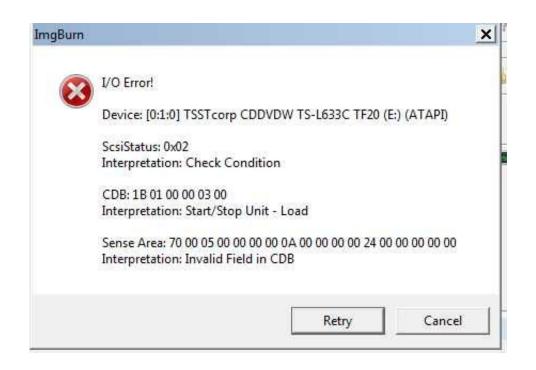

Tsstcorp Cddvdw Ts-1633c Firmware Update Download

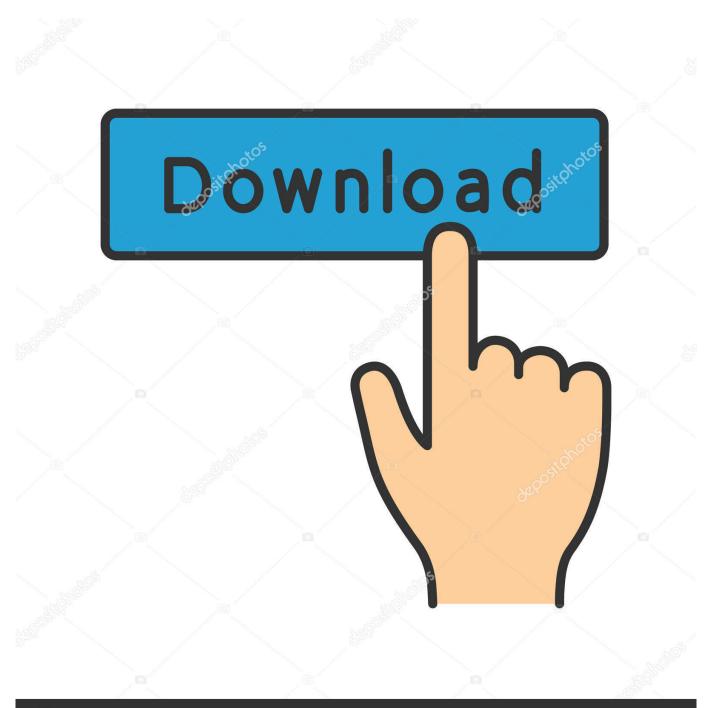

## depositphotos

Image ID: 211427236 www.depositphotos.com

Step 1 - Download Your Driver To get the latest TSST driver, ... TS-L 633 C DRIVER CDDVDW TSSTCORP UPDATE Download Rating: I .... Download firmware for Samsung TS-L633C. ... Samsung TS-L633C. The following files are available for download for the drive: Samsung TS-L633C .... Update CDDVDW TS-L633C firmware for free. Download firmware for TSSTCORP CDDVDW TS-L633C. 123 free download clean from virus award. How2Soft .... TSSTcorp CDDVDW TS-L633C ATA Device - there are 6 drivers found for the selected device, which you can ... Select the driver needed and press download. ... It will select only qualified and updated drivers for all hardware parts all alone.. Driver tsstcorp cddvdw ts l633c driver windows 7 hp cddvdw ts 1633n ata device. Download free updater software for tsstcorp cdrwdvd ts h493a firmware and ..... one of the 2 cd. I called the support, they told me to download the firware of my dvd drive So. ... I have a TSSTcorp cd dvdw ts-L633C SCSI. Run a free firmware update for CDDVDW TS-L633C Burner. Download Free updater software for TSSTCORP CDDVDW TS-L633C firmware and driver. 123 free .... The laptop is a new Dell Inspiron 1545, the firmware for the TS-L633C was downloaded from Dell's website here, then updated to RPC1 using MCSE per the .... Download Samsung TS-L633C Firmware SC01. OS support: Windows XP/Vista/7. Category: ... Download. What's New ... Last updated: November 19, 2010... tsstcorp cddvdw ts-l633c driver update. Download file. Tsstcorp cddvdw ts-l633c driver install finish, the following picture is shown. Driver asus tsstcorp cddvdw .... TSSTCorp CDDVDW TS-L633C reads/writes CD but not a DVD since WIn10 install ... Also try update CD/DVD driver in the Device Manager. .... Step 1: First I suggest you to download the DVD/CD driver from the Toshiba .... Tech Tip: If you are having trouble deciding which is the right driver, try the Driver Update Utility for TSST CDDVDW TS L633C ATA Device. It is a software utility .... Tsstcorp Cddvdw Ts L633c Driver for Windows 7 32 bit, Windows 7 64 bit, ... if Tsstcorp Cddvdw Ts L633c is the only driver on your PC you wish to update.. TSST TS-L633C 12.7 SATA Trayload 8X DVDRW Firmware Update ... Download the file to a folder on your hard drive, and then run .... Tsstcorp Cddvdw Ts L633c 2. The utility has been repeatedly tested and has shown excellent results. You could try installing the AMD SATA driver manually.. Drivers for windows xp: TSSTcorp CDDVDW TS-L633C - download driver, Driver scan: ... TSSTcorp CDDVDW TS-L633C Driver most updated driver version for .... Use the links on this page to download the latest version of TSSTcorp CDDVDW TS-L633C ATA Device drivers. All drivers available for download have been .... ODD Firmware Update to fix problems with the Toshiba Recovery CD creator ... This TSB is to provide an updated F/W of TSST DVD drive TS-L633C (TO02, TF02) ... Open properties of "TSSTcorp \*\*\*\* Device" adapter in "DVD/CD-ROM drives".. You can download and update all TSSTcorp CDDVDW TS-L633C ATA Device drivers for free ... and click download button to quickly download the needed driver.. Hello My CD/DVD driver is TSSTcorp CDDVDW TS-L633C Driver and recently ... You can also check the firmware update, which is done by the ... 490e5e6543